## **Thermal Calibration Guide for G5 Power Mac and G5 Power Mac (June 2004 Series)**

 Revision 04 July 16, 2004

The only time you should need to run Thermal Calibration is after a CPU has been removed or replaced. To run TC select "Initiate Calibration" from the "Thermal Calibration" menu. If it is required then a thermal calibration window appears displaying what conditions triggered a calibration alert. Follow the instructions for the proper corrective action. When a recalibration is required press the Calibrate button to proceed with the automated calibration process. If calibration fails the result will be given as "Calibration Failed" displayed in red text. Also displayed will be an error string describing the cause of the failure. Refer to the errors and actions. If calibration passes press the Quit button to continue to the diagnostics.

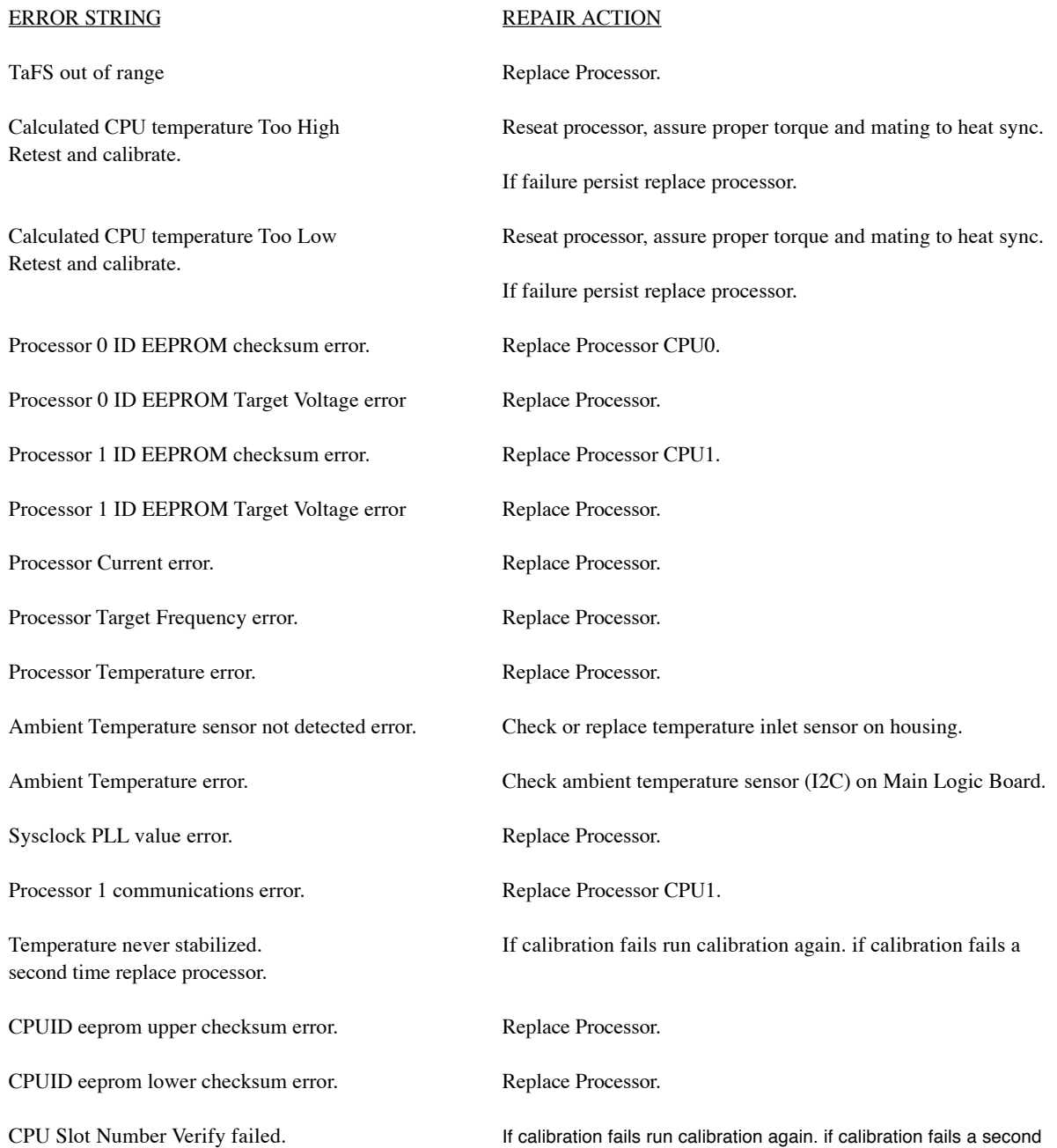

time replace processor.

to fail.

second time replace processor.

CPUID eeprom is blank. Replace Processor. CPU Intake Fan Speed Error. Check that inner door is secure and in place then rerun calibration. Processor Max. temperature exceeded. Reseat processor and retest unit. Replace processor if it continues Ambient Max. temperature exceeded. Move unit to cooler environment and retest. CPU cooling pump speed error. Check pump and conroller. Replace pump assembly if necessary.

CPU Calibration Verify failed. If calibration fails run calibration again. if calibration fails a

## CONFIGURATION ERRORS

The following errors can occur for installing the wrong components together.

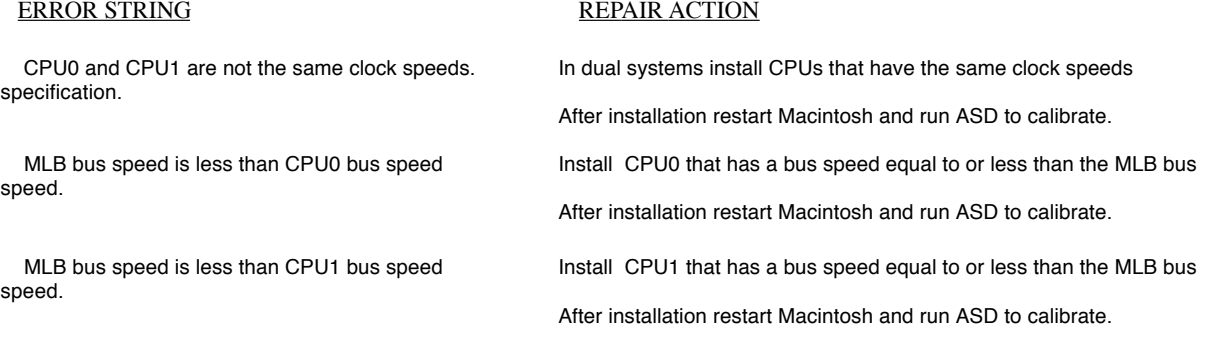

## Miscellaneous messages

Calibration could take up to 30 minutes to finish.

Calibration starting on CPU0. CPU0 Calibration Passed.

Calibration starting on CPU1. CPU1 Calibration Passed.

Press Quit to continue to diagnostics.

Copyright 2003-2004 Apple Computer, Inc. All rights reserved.

Apple, the Apple logo, FireWire, iMac, Mac, eMac, Macintosh, PowerBook, and Power Mac are trademarks of Apple Computer, Inc., registered in the U.S. and other countries.

Xserve is a trademark of Apple Computer, Inc.